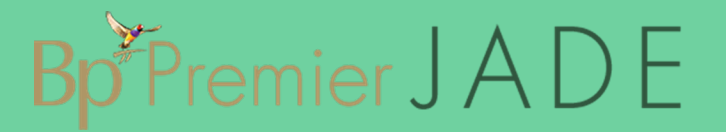

#### All known issues

As part of our ongoing commitment to provide products and services that add value to our users, the following is a summary of known issues that may occur in supported versions of Bp Premier, including the version in which the issue was fixed, and workarounds where available. See **End of support [\(sunset\)](#page-24-0) for older versions on page 25** for more [information.](#page-24-0)

**Last updated**: 29 September 2020

Issues are grouped by earliest version affected by the issue.

Copyright Statement

This material is classified as commercial-in-confidence. Unauthorised distribution of this information may constitute a breach of our Code of Conduct, and may infringe our intellectual property rights. This information is collected and managed in accordance with our [Privacy](https://bpsoftware.net/privacy-policy/) Policy, available on our website. © Copyright 2020

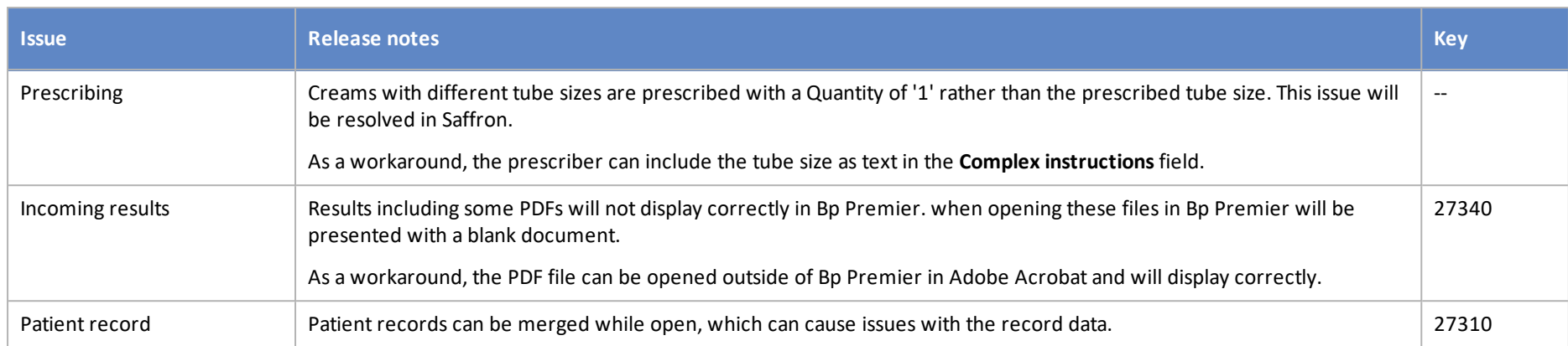

#### Jade SP2

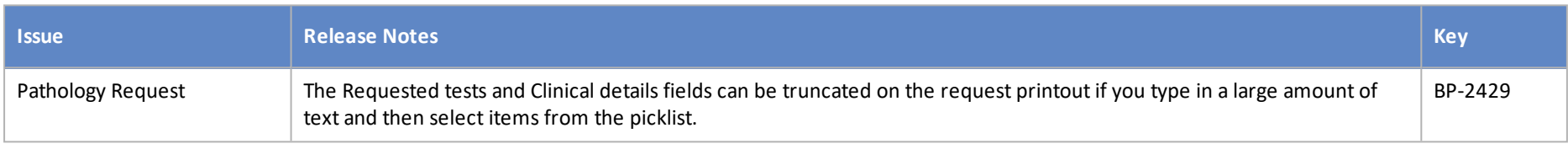

#### Jade SP1

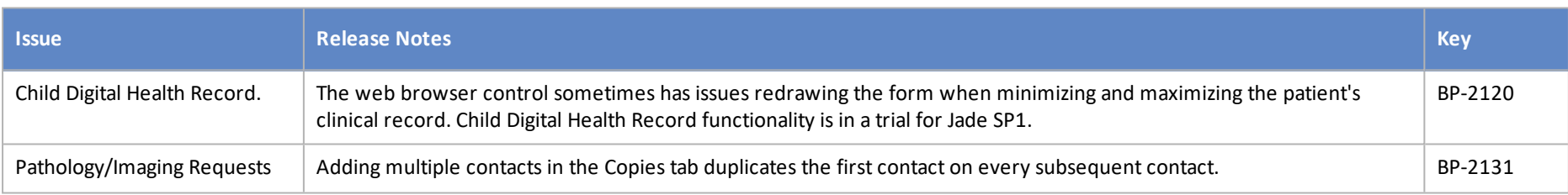

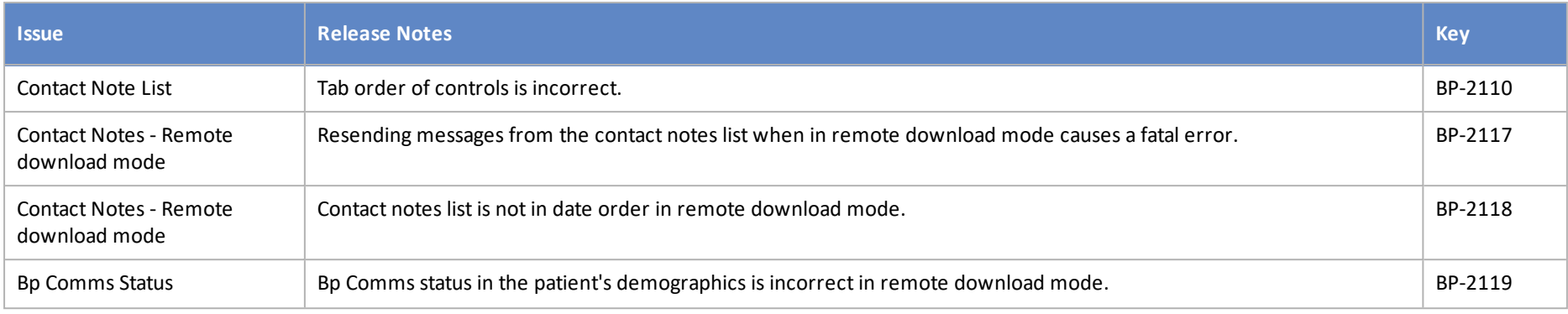

#### Jade

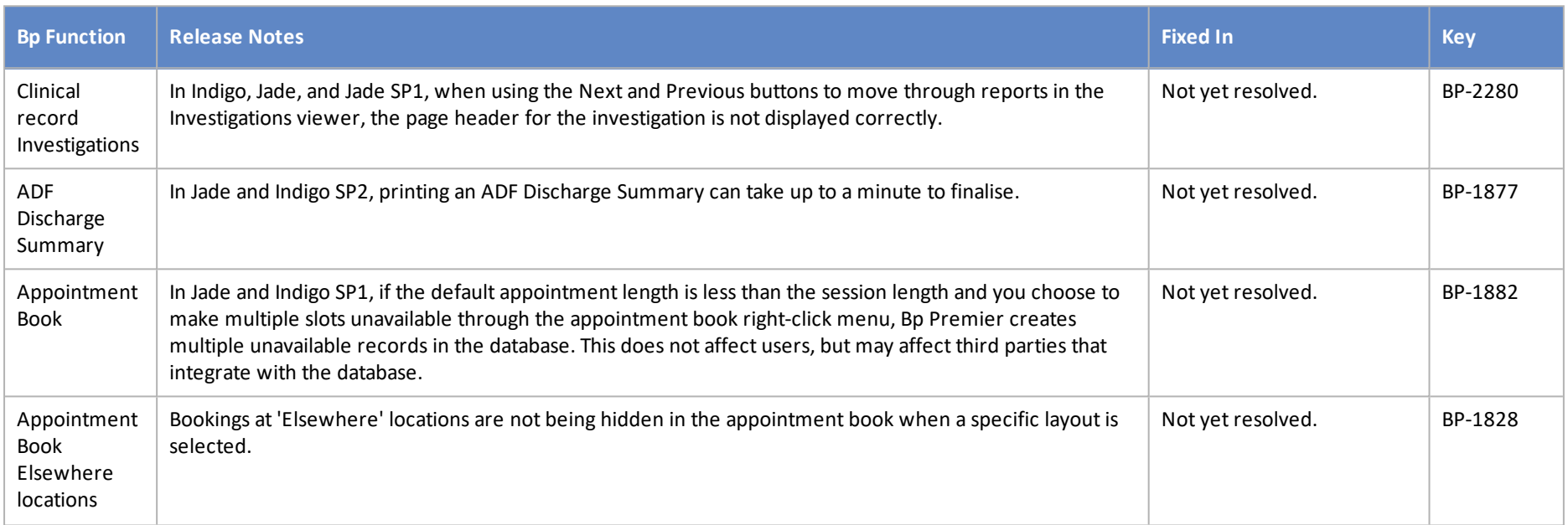

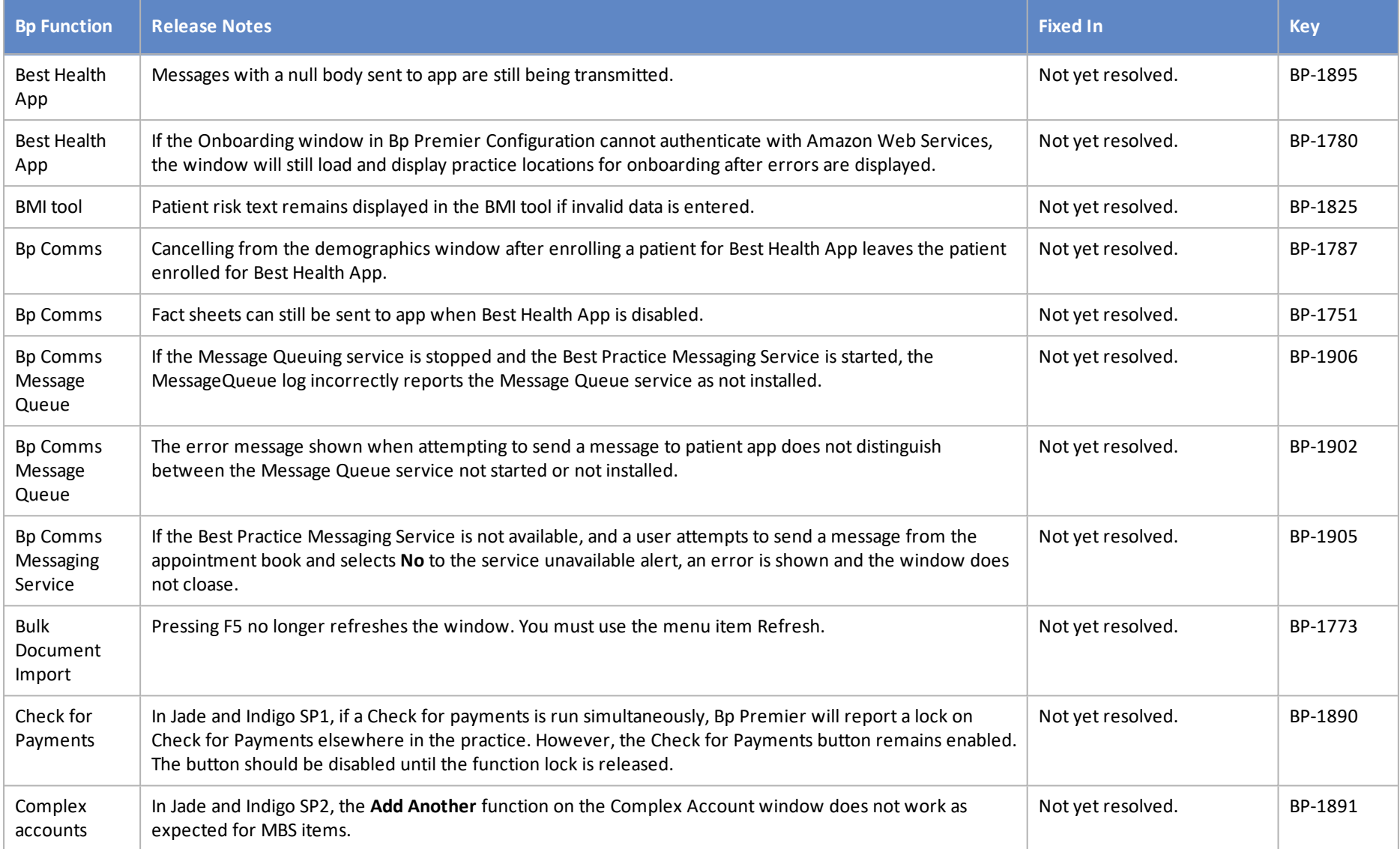

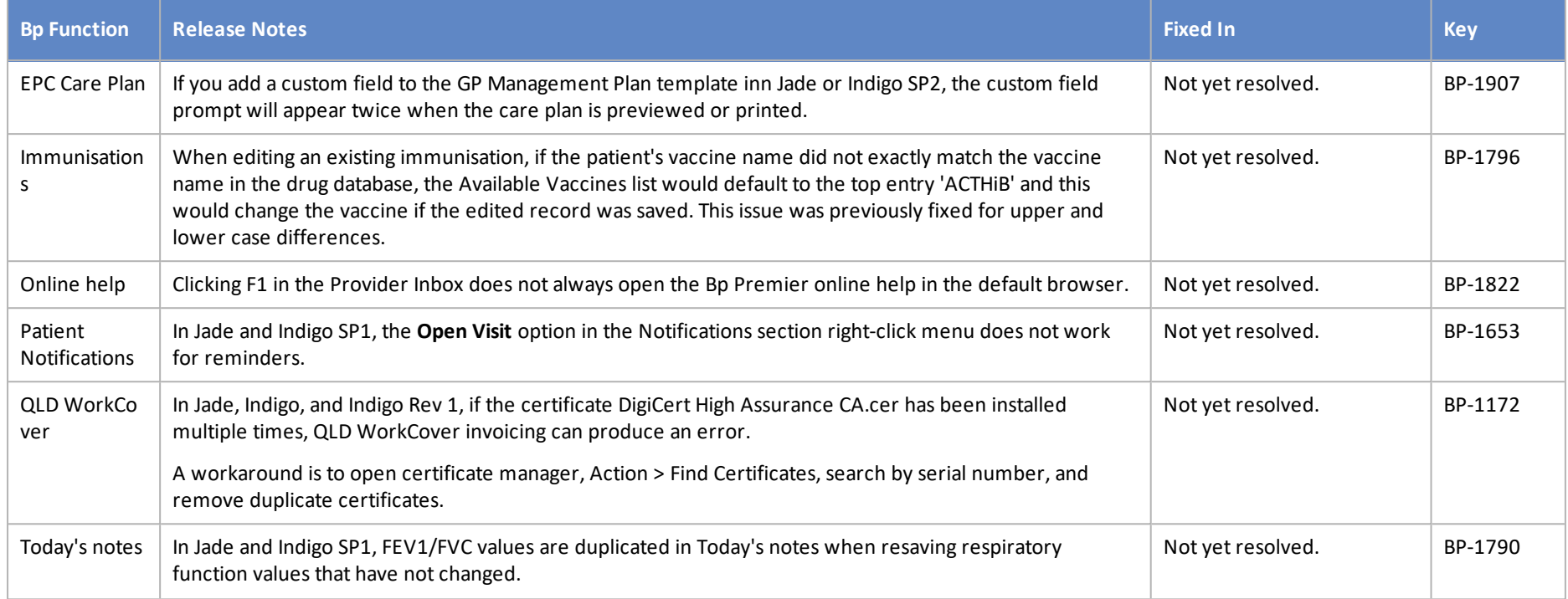

### Indigo and service packs

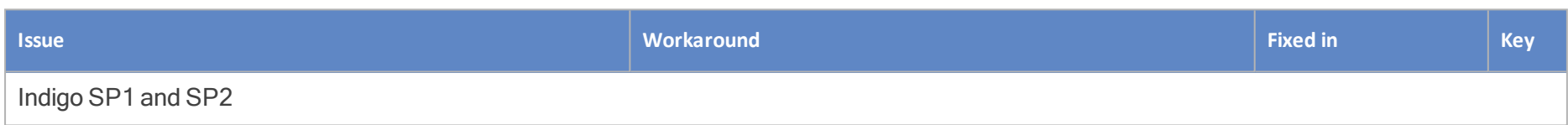

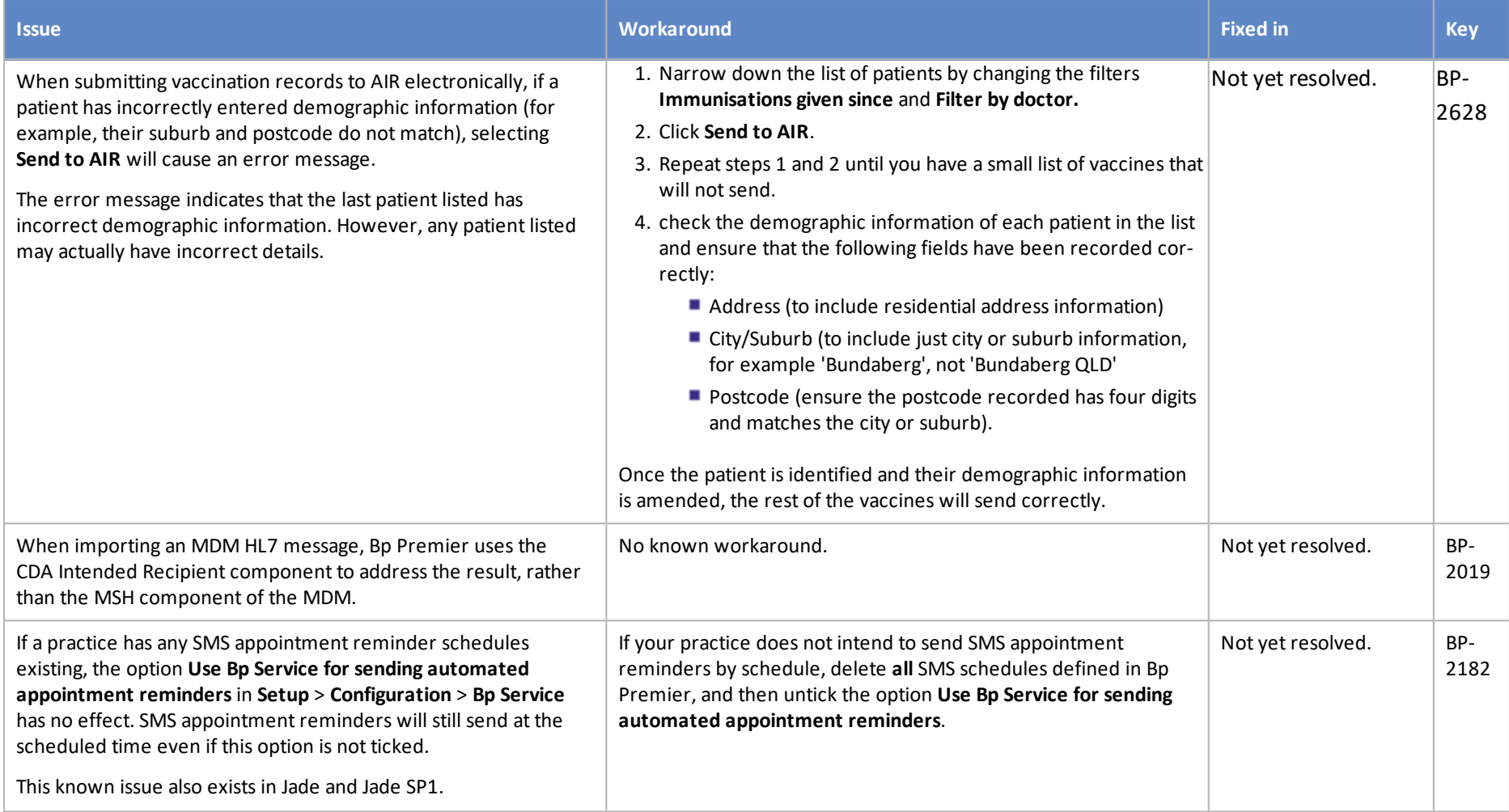

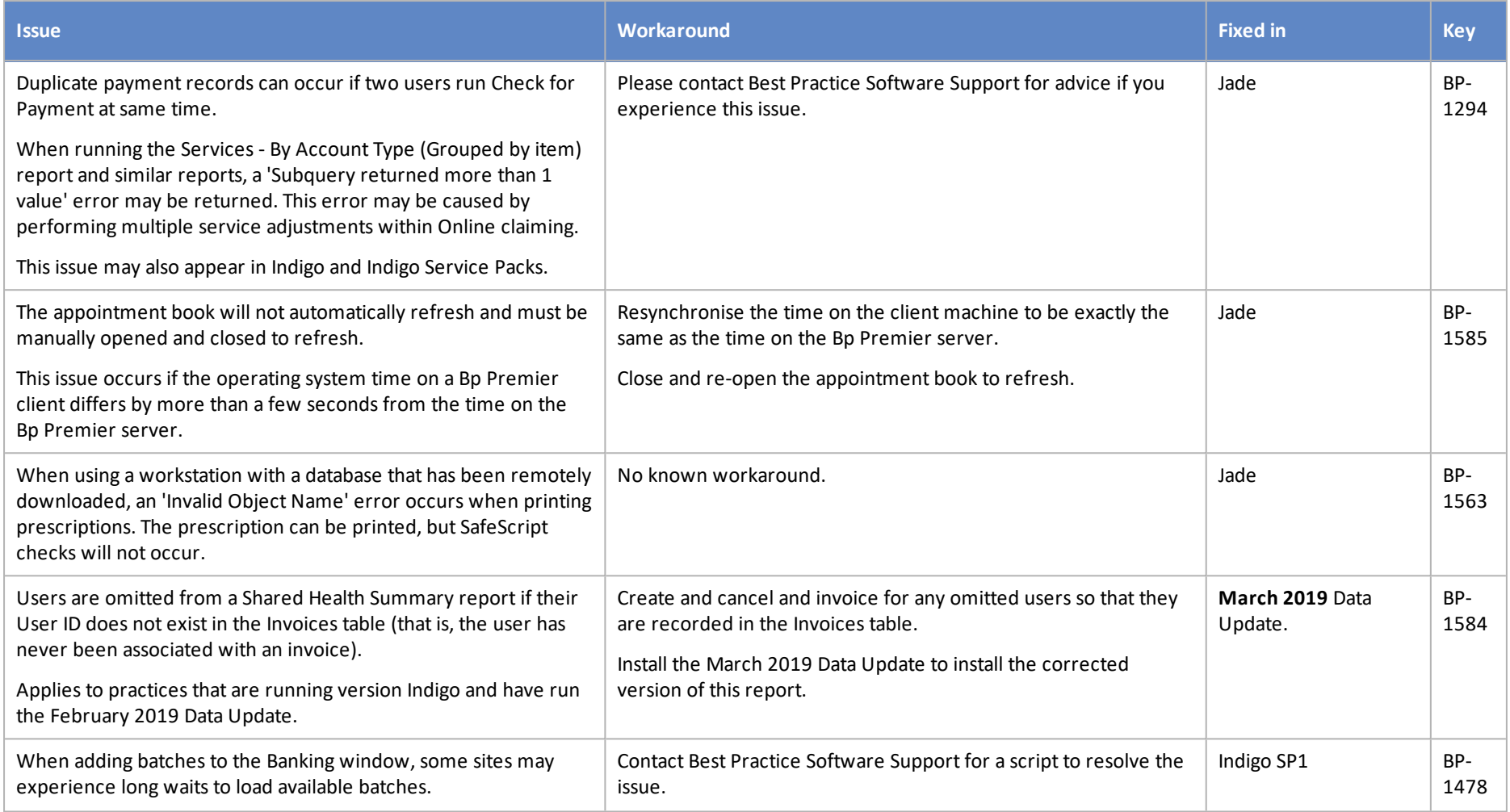

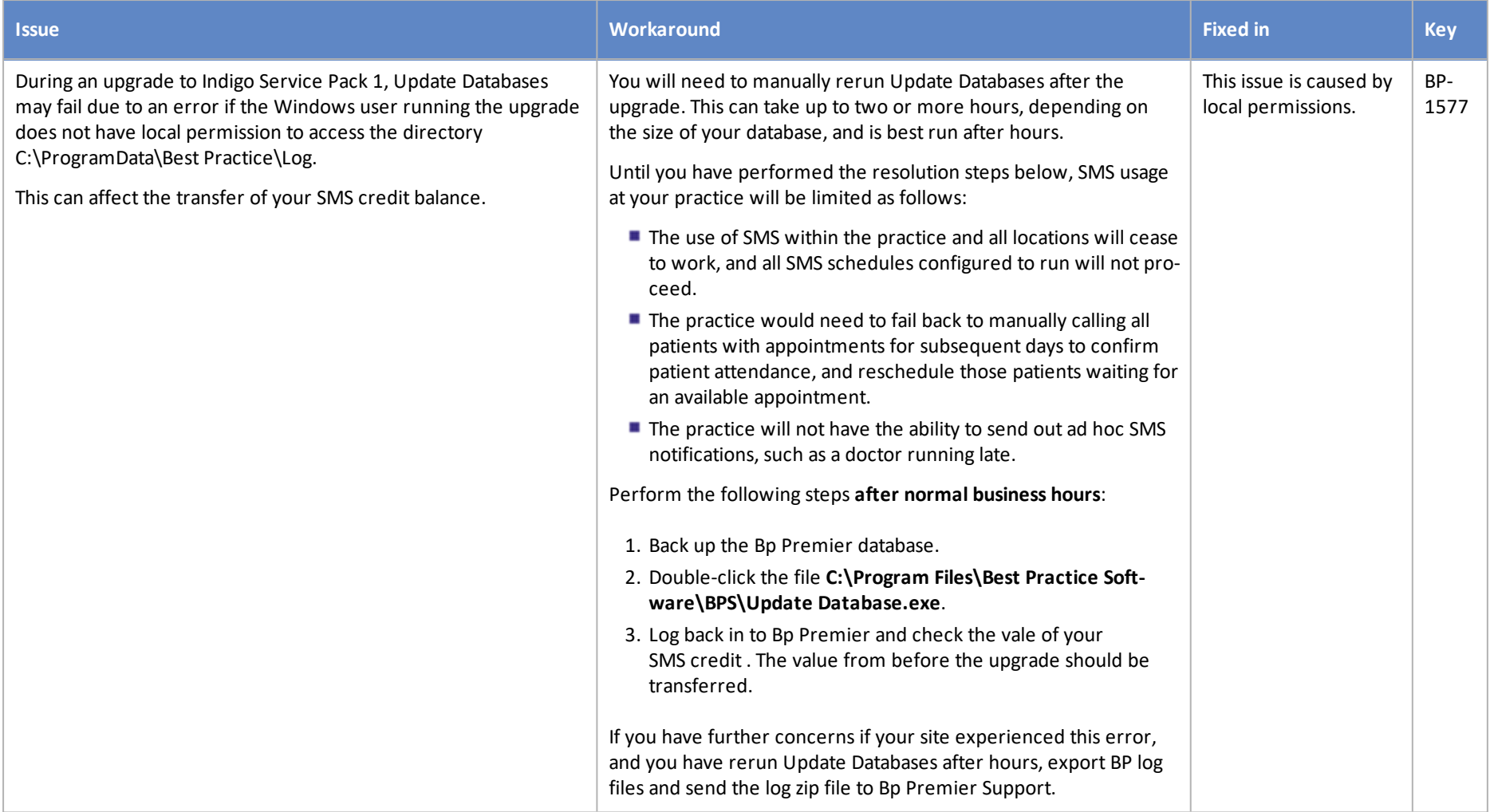

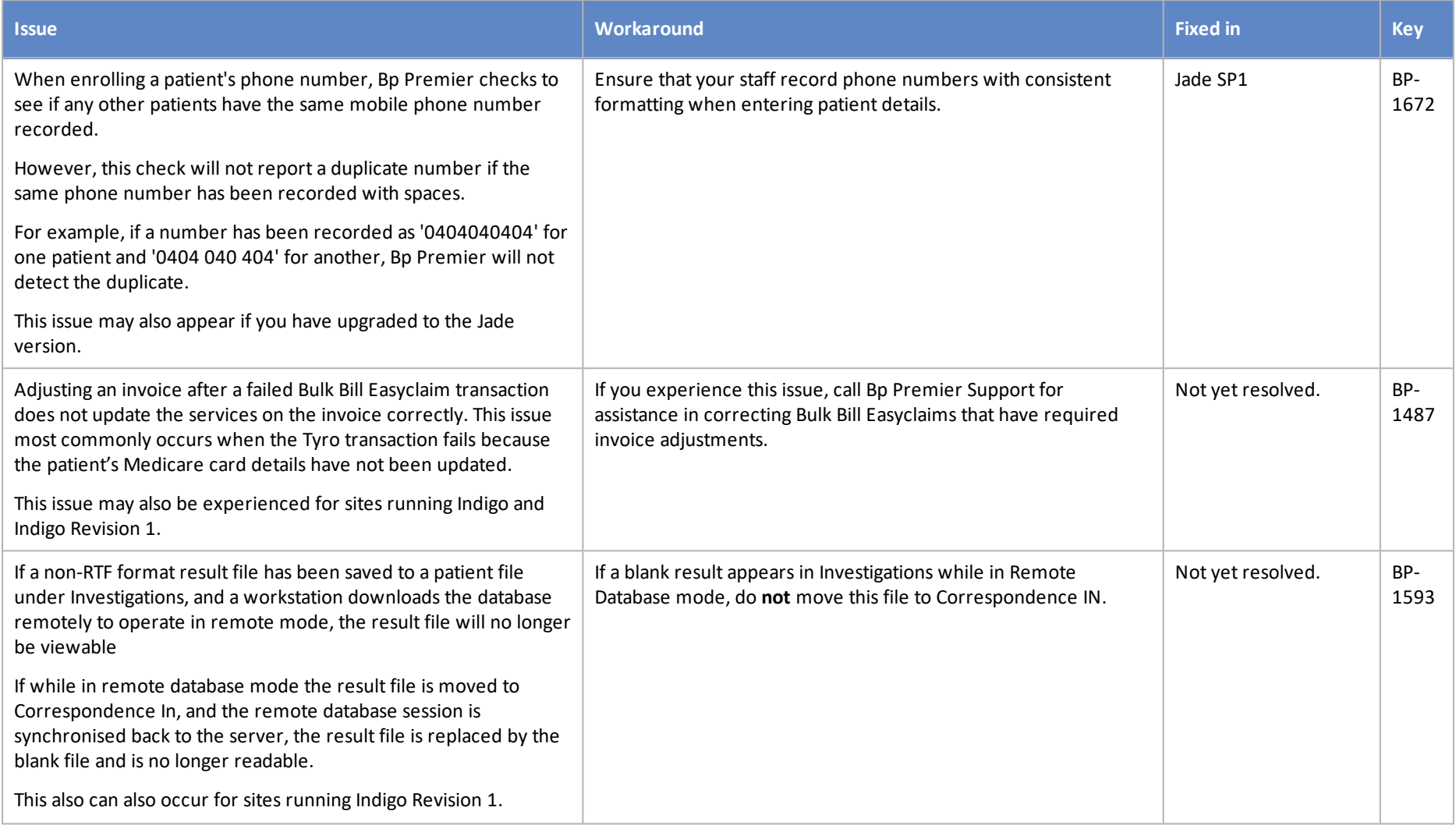

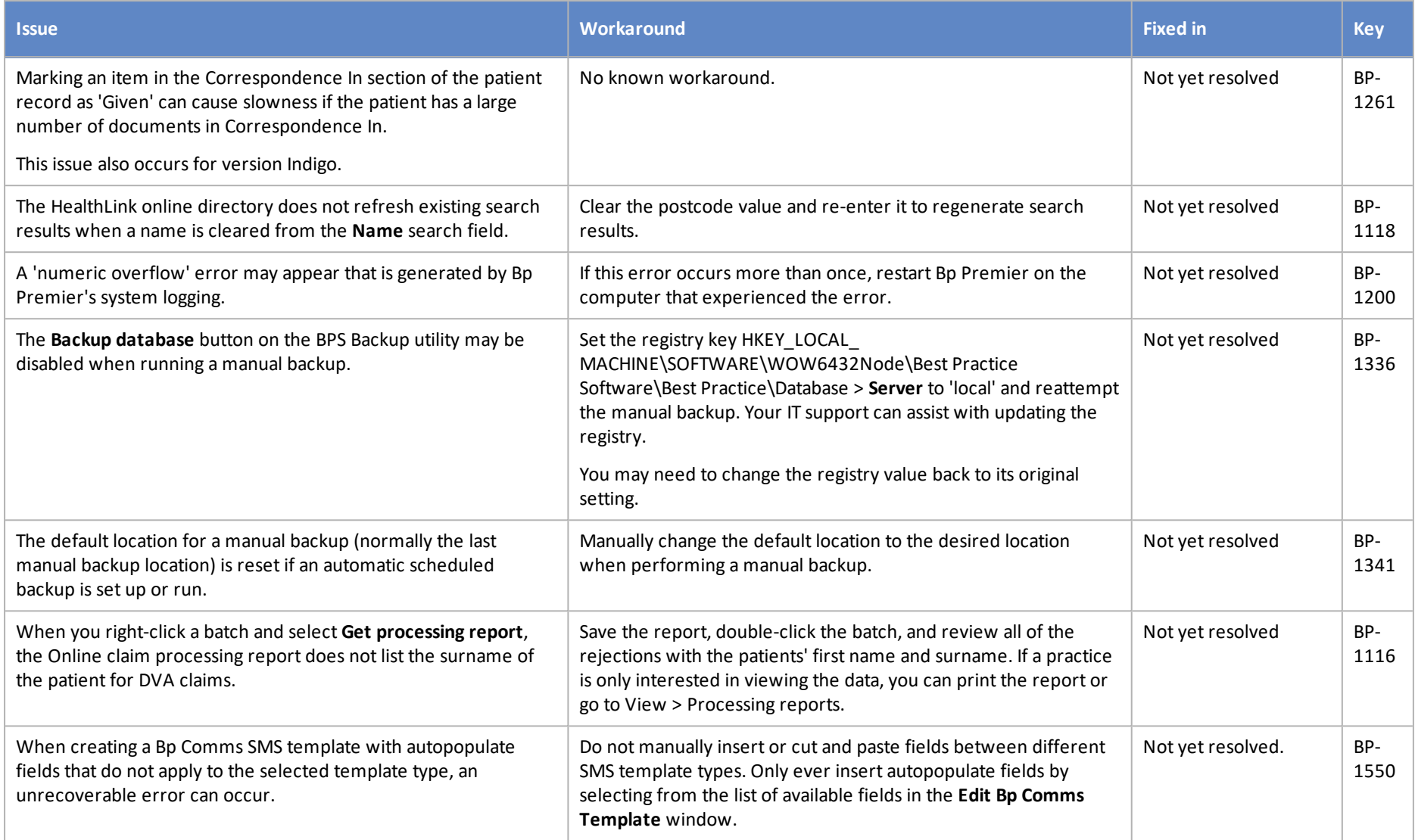

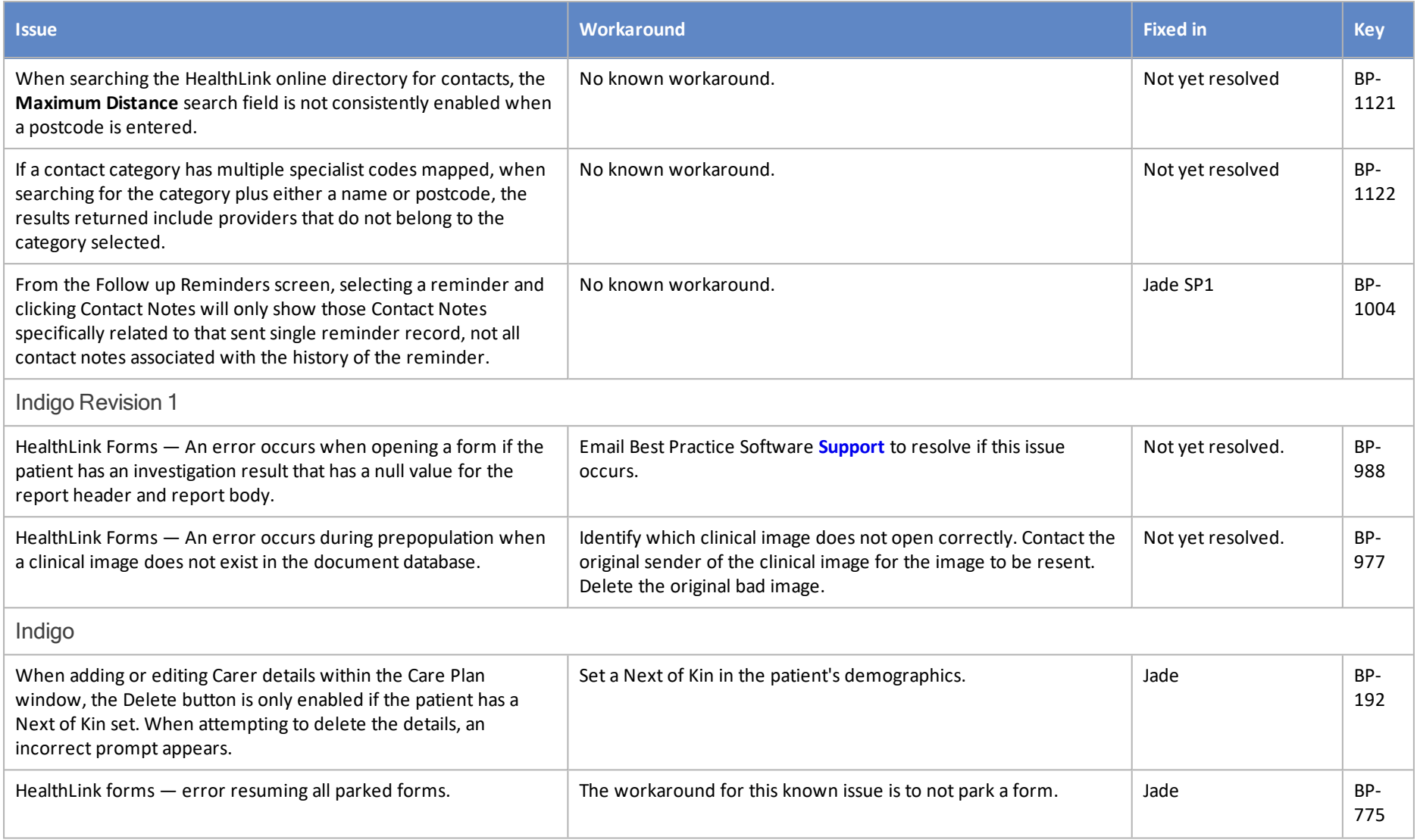

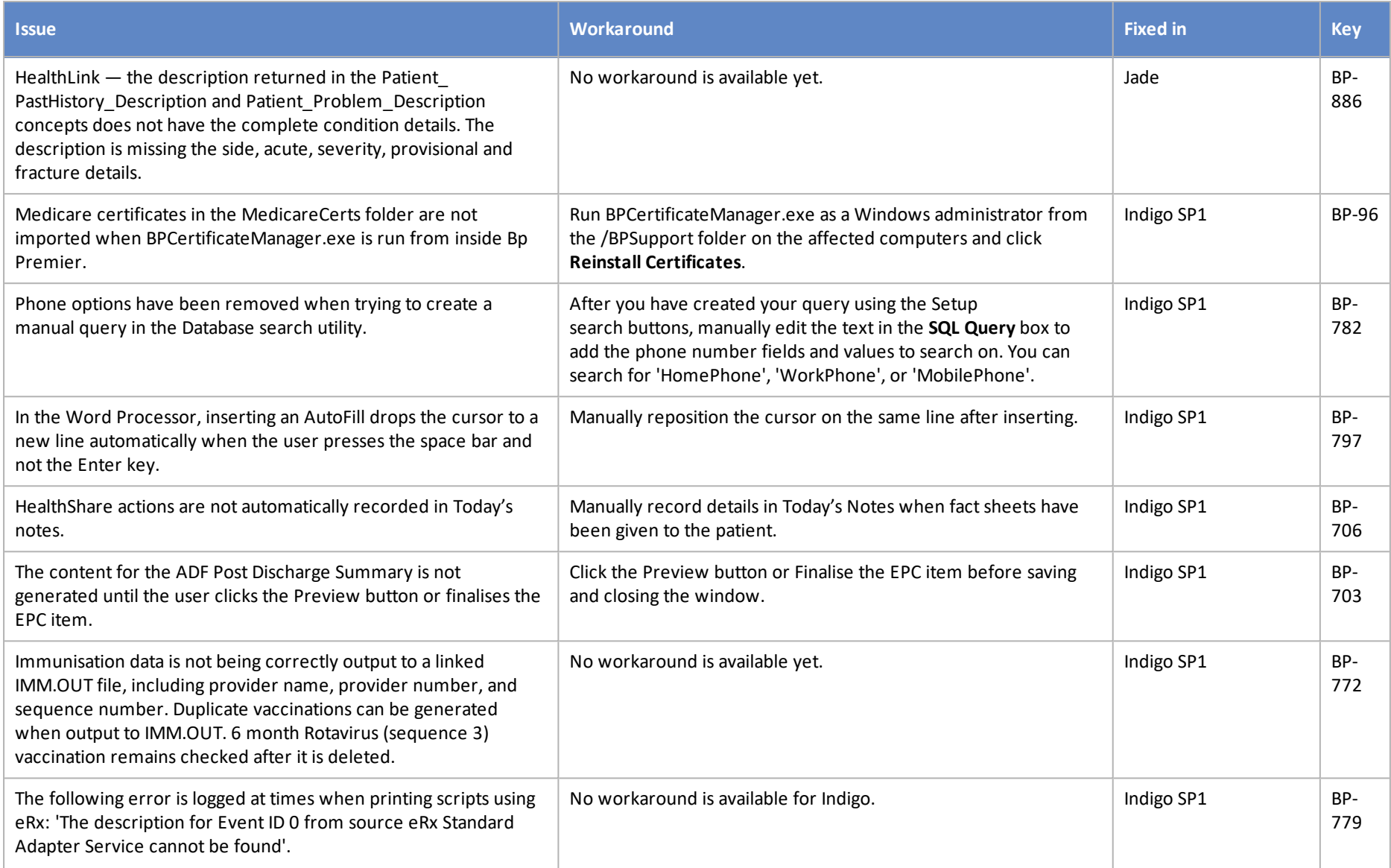

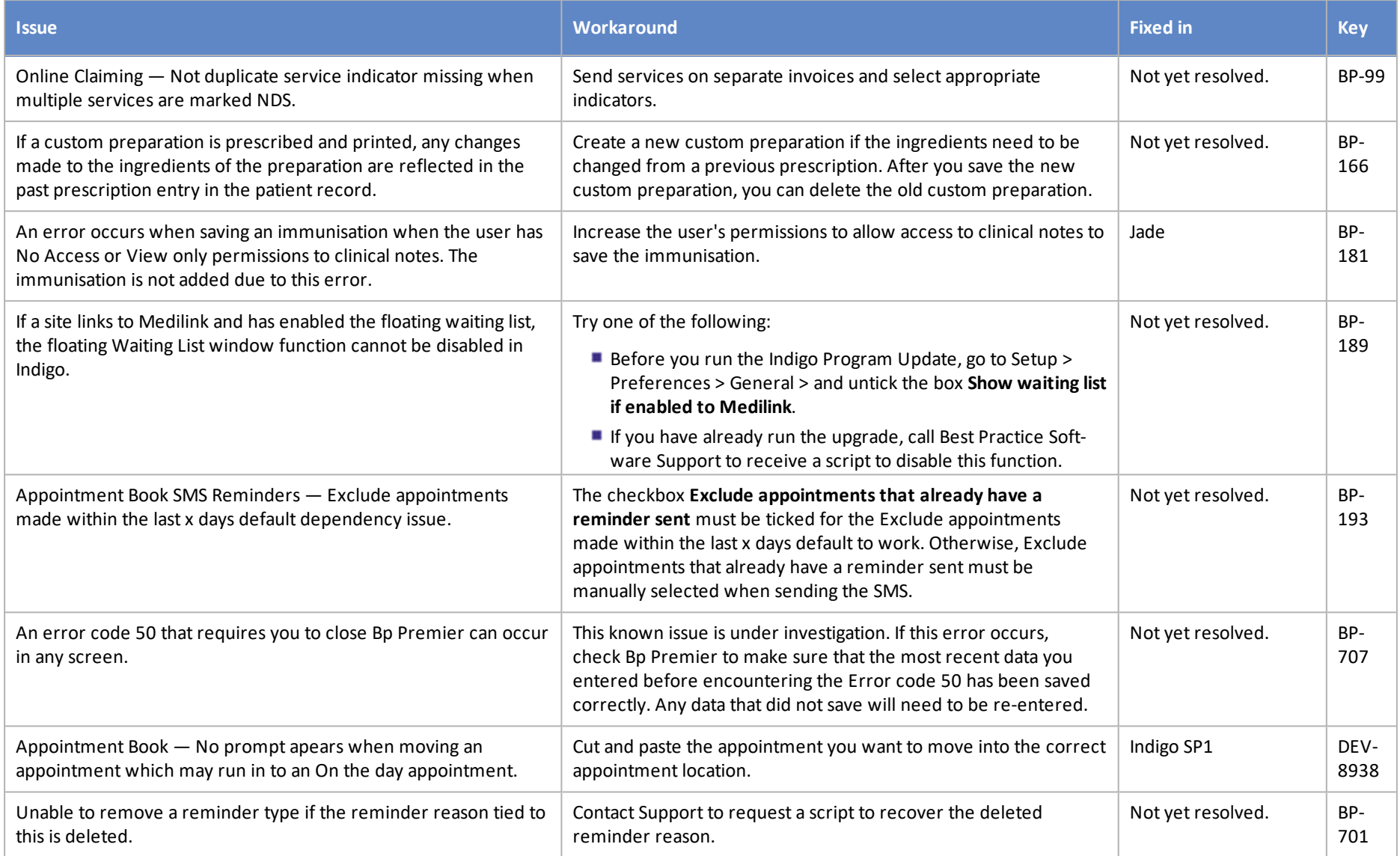

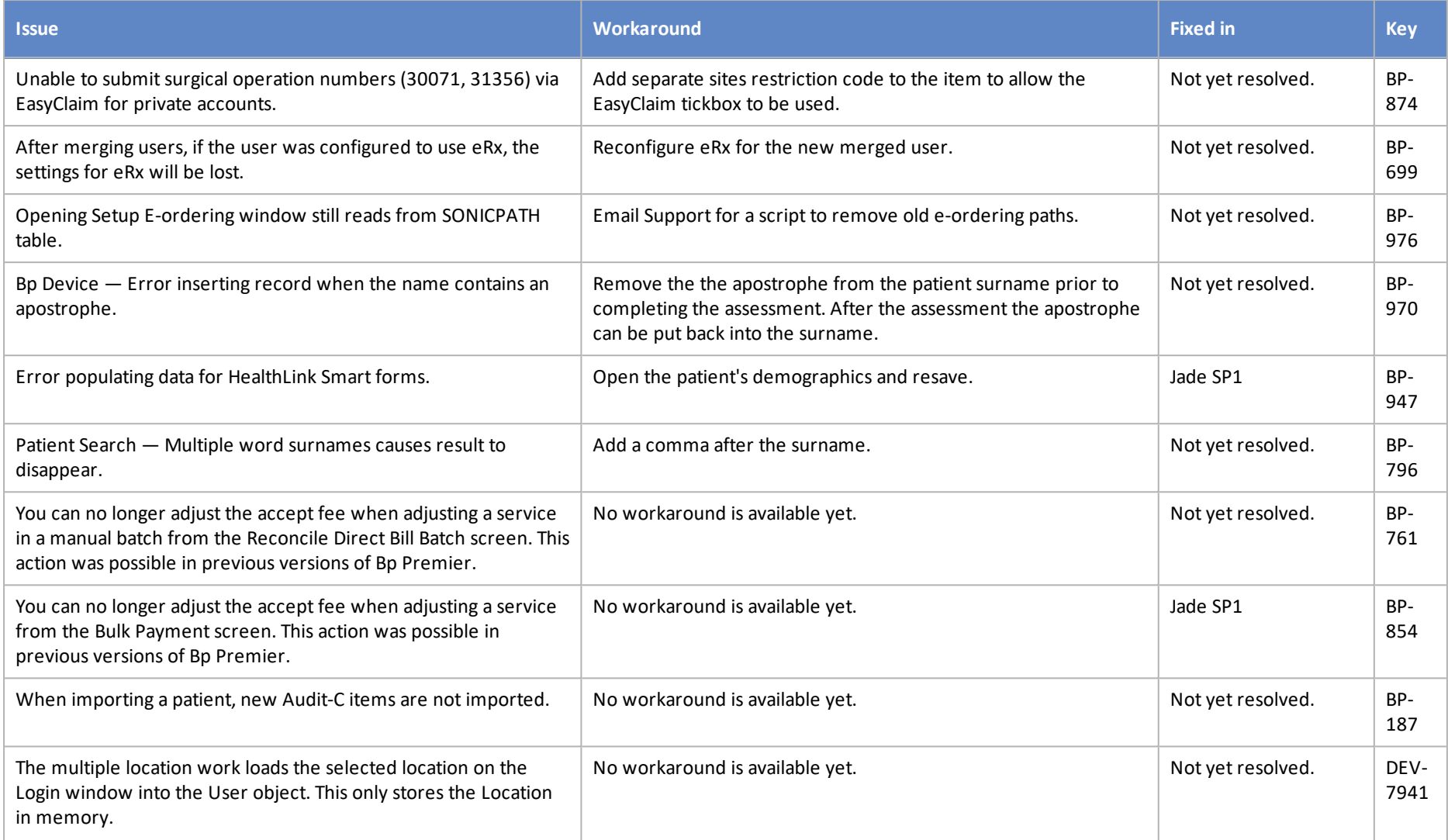

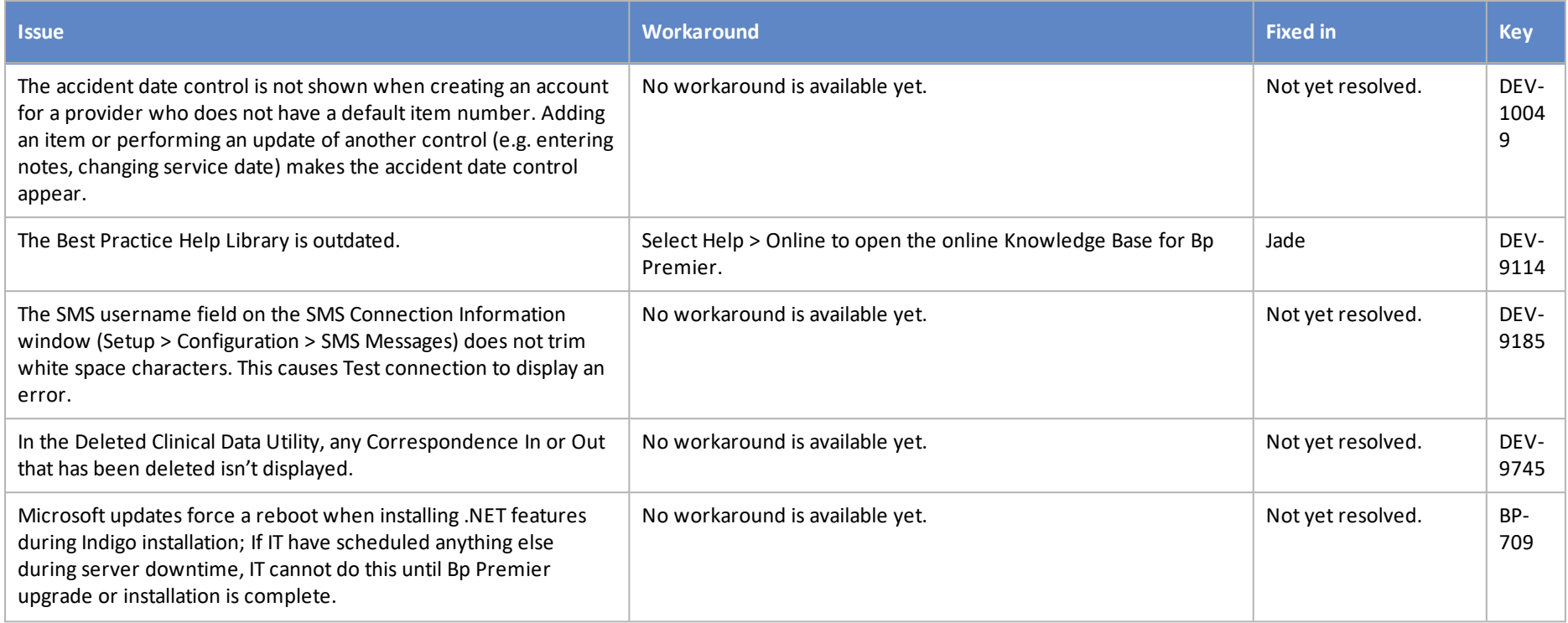

## Lava and service packs

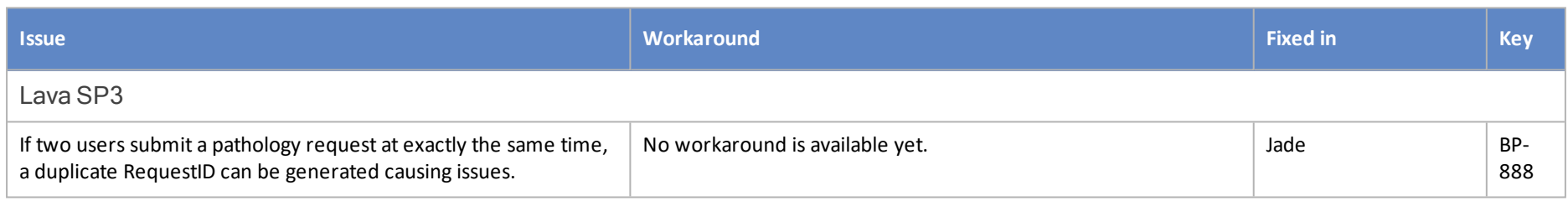

<span id="page-15-0"></span>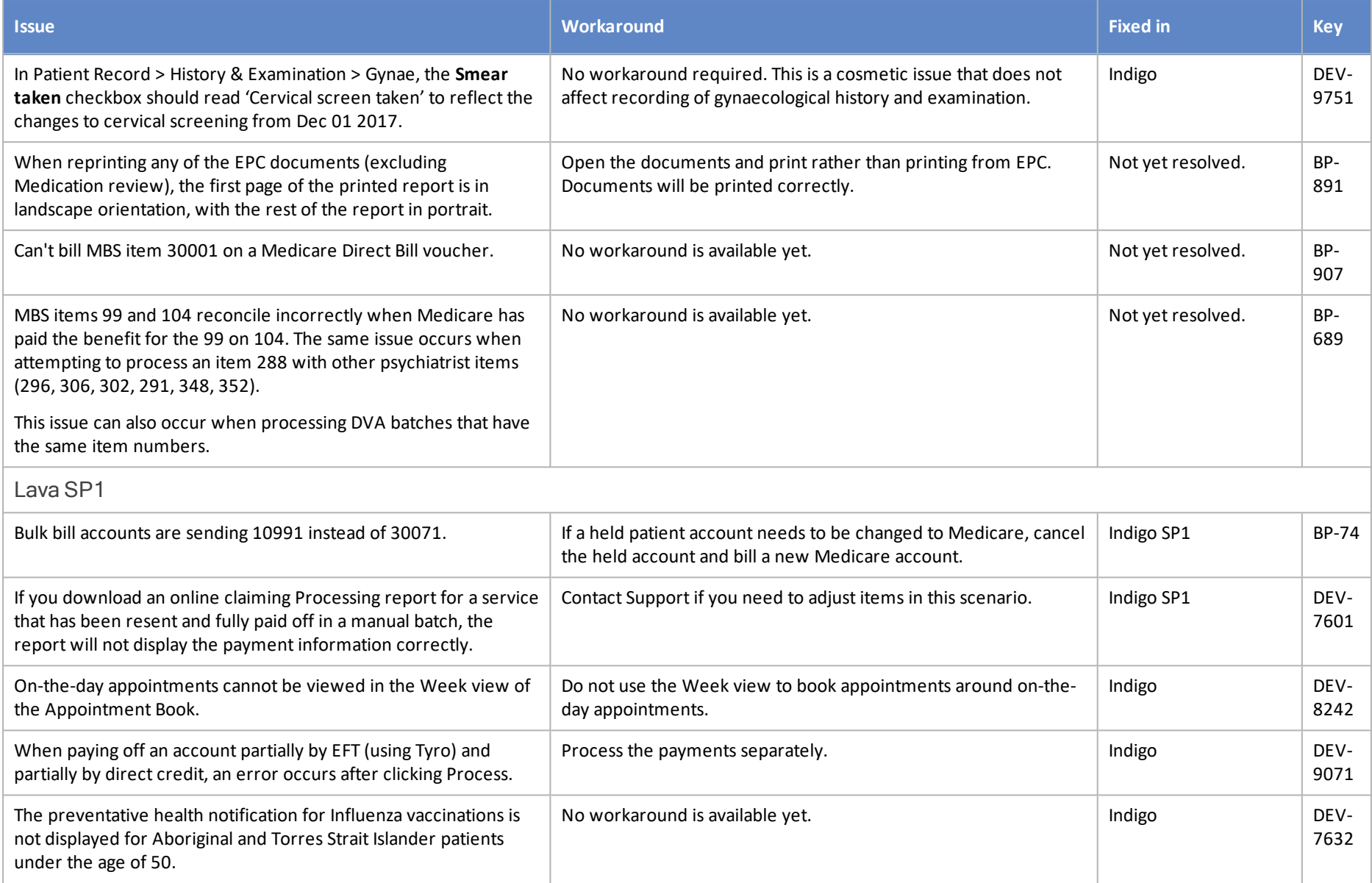

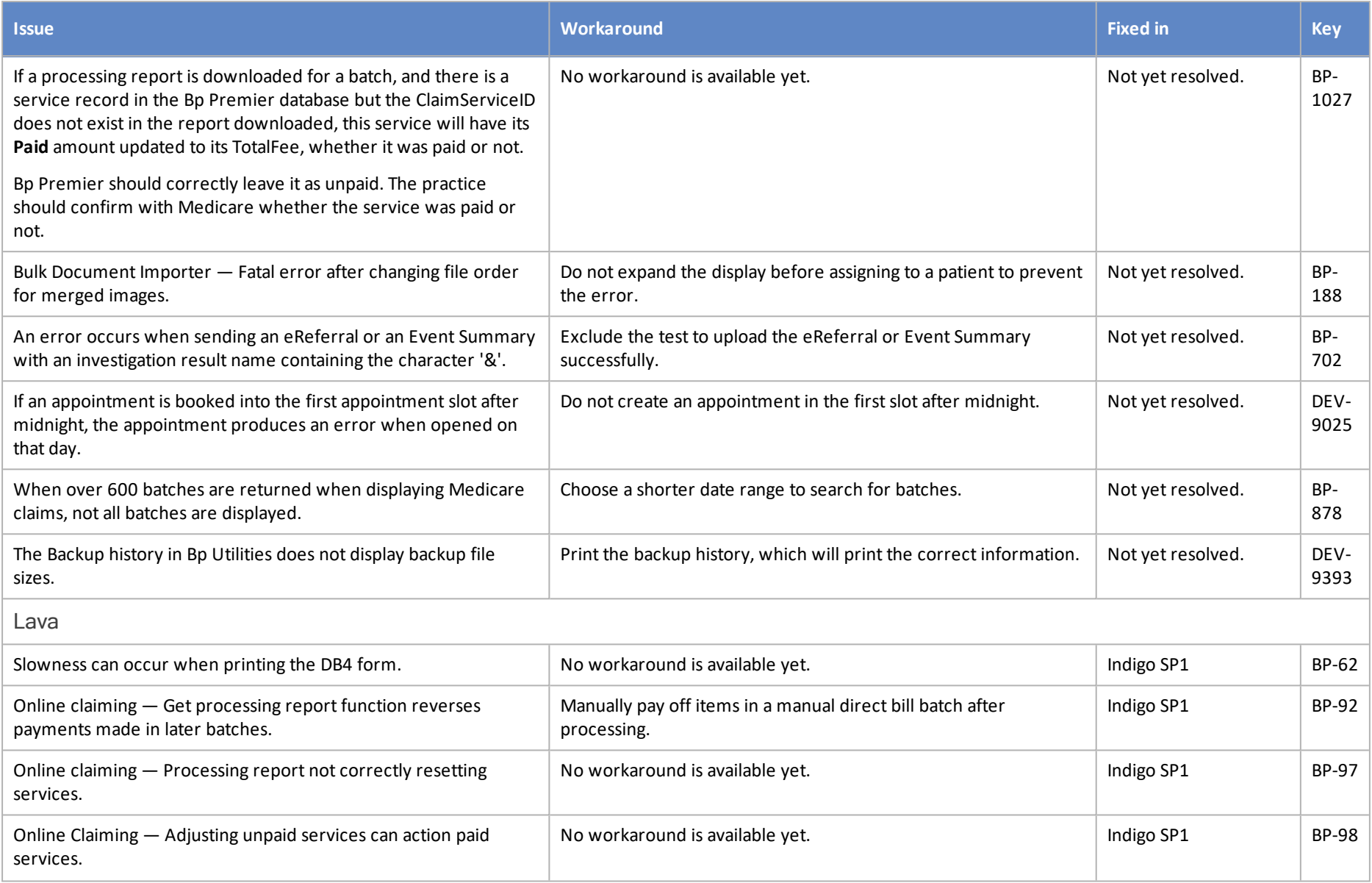

<span id="page-17-0"></span>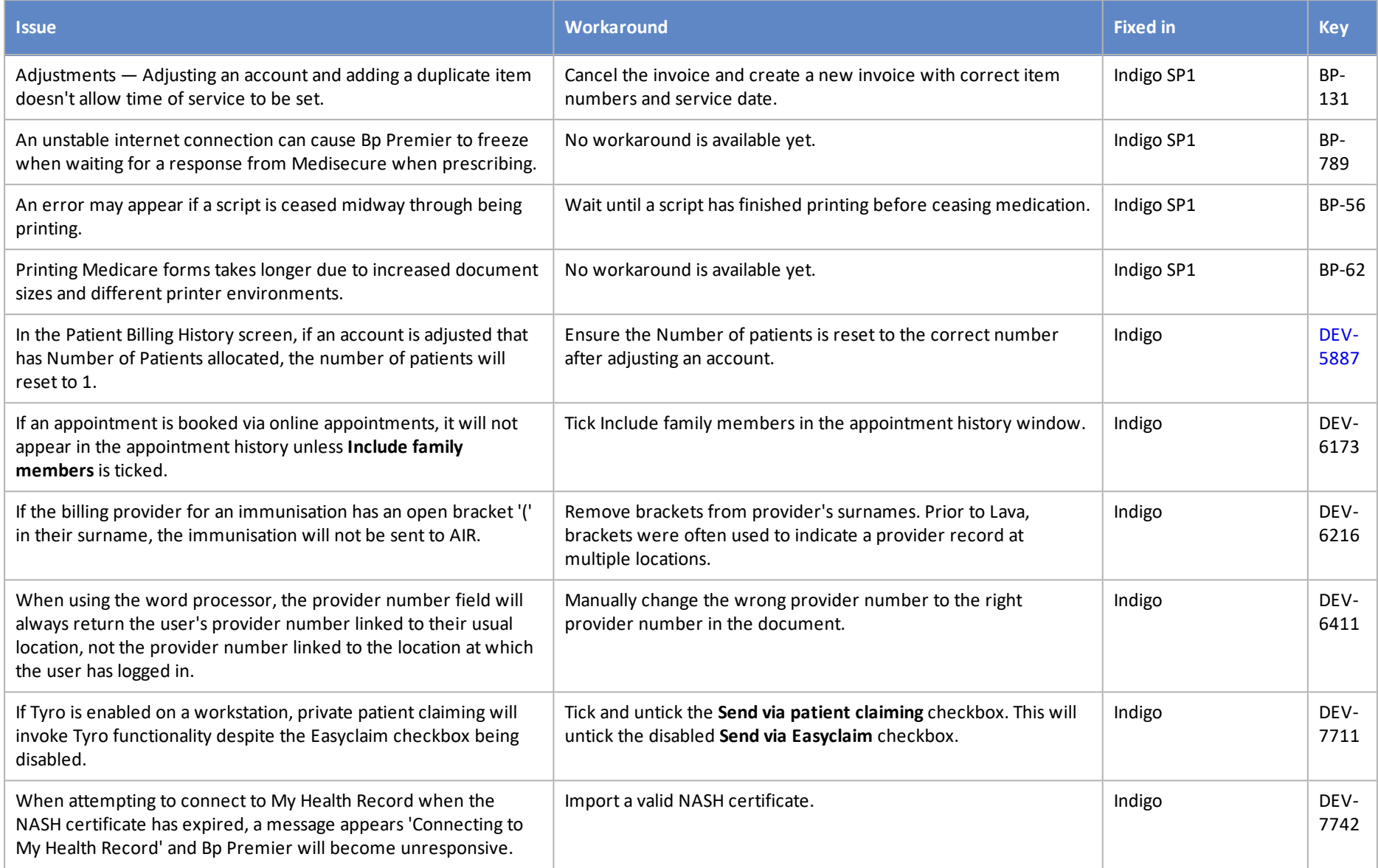

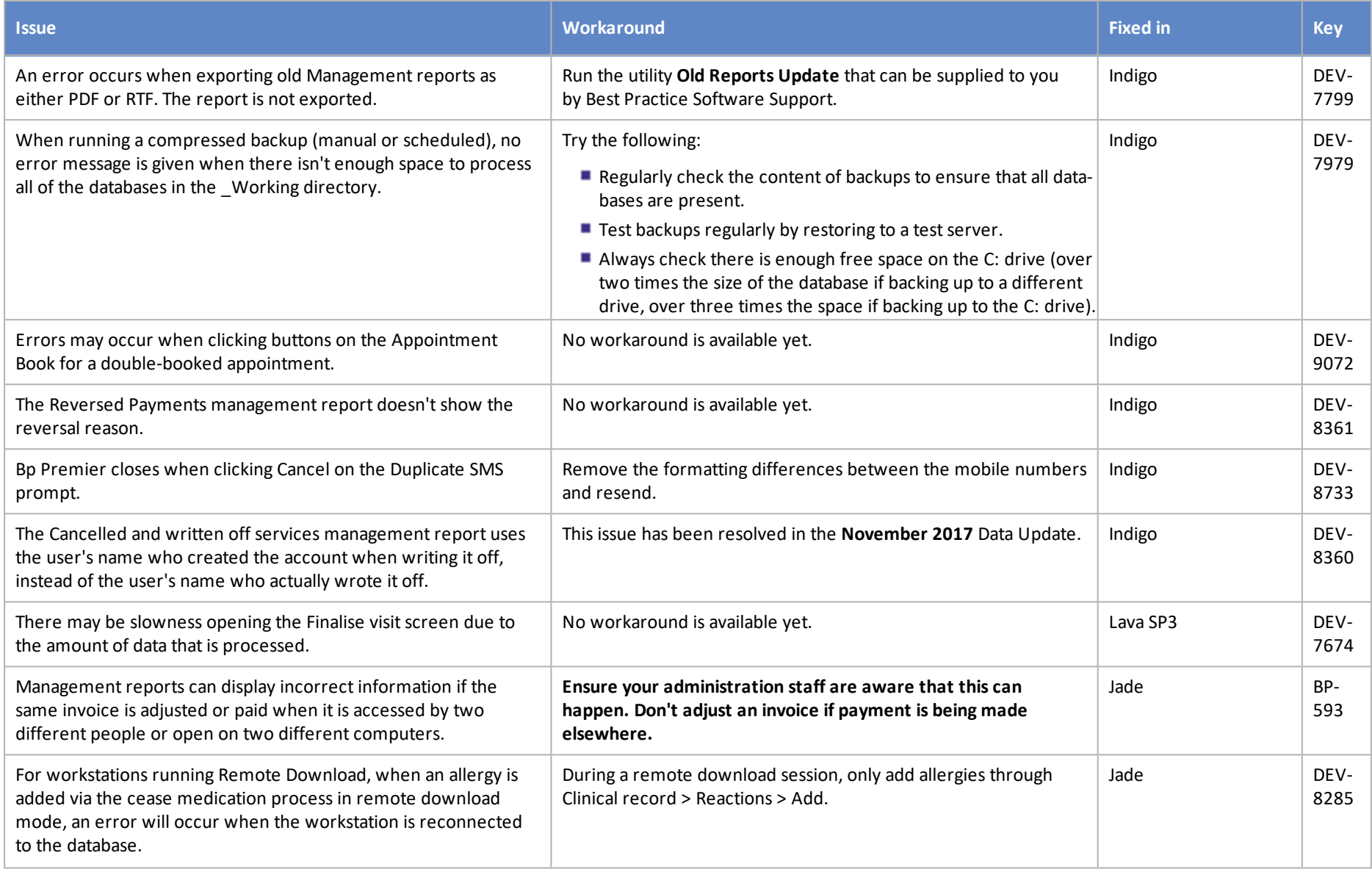

<span id="page-19-0"></span>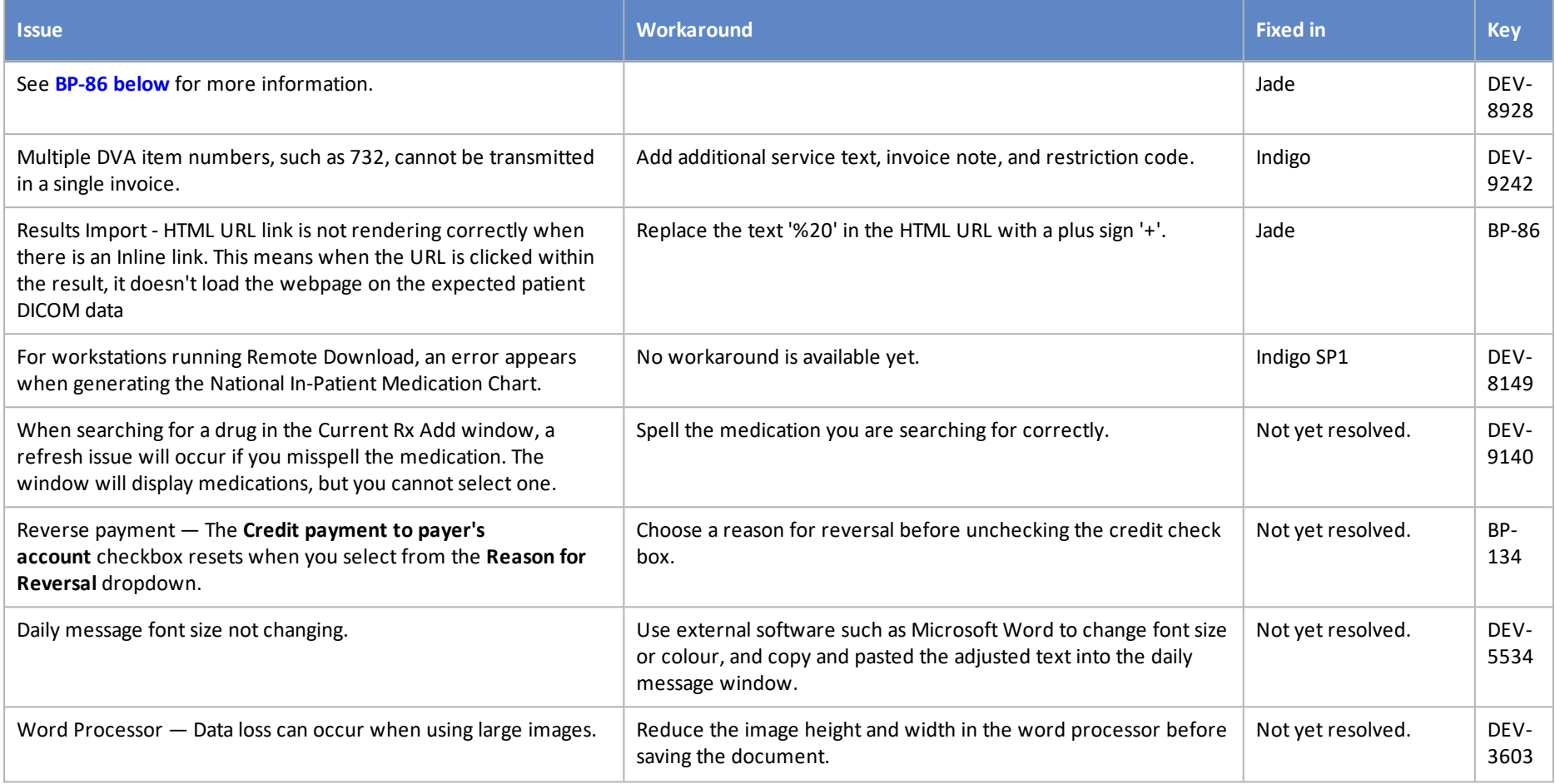

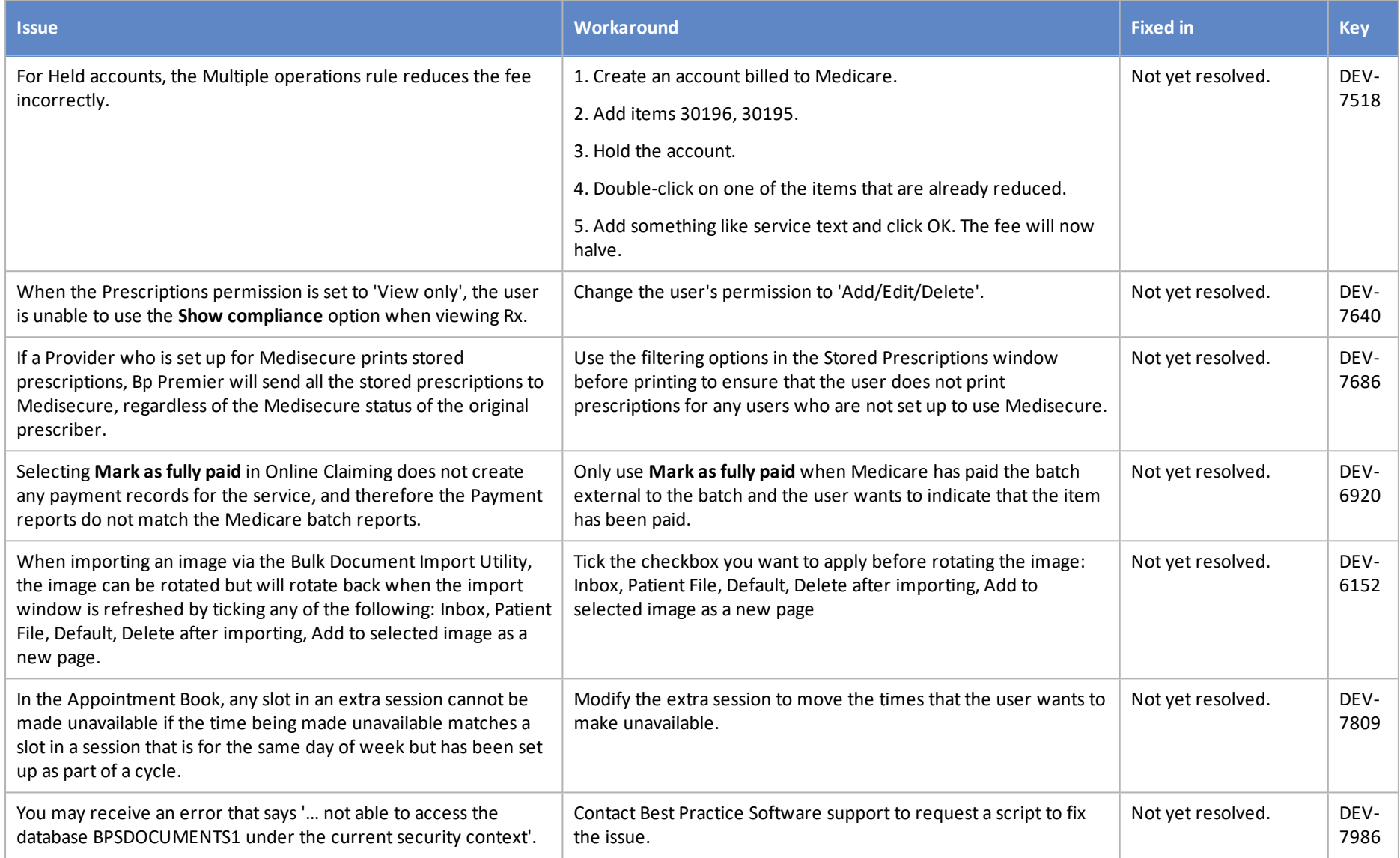

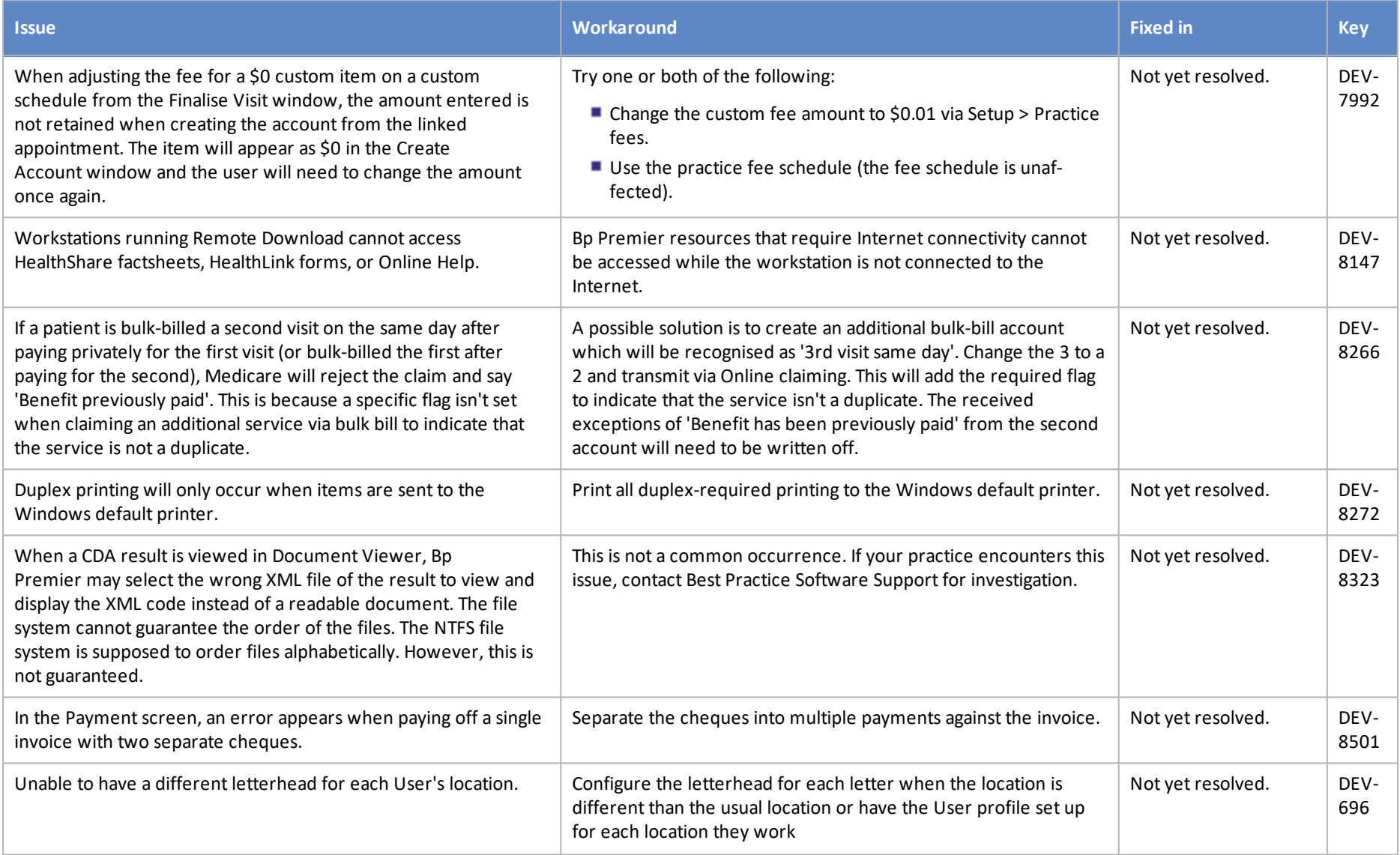

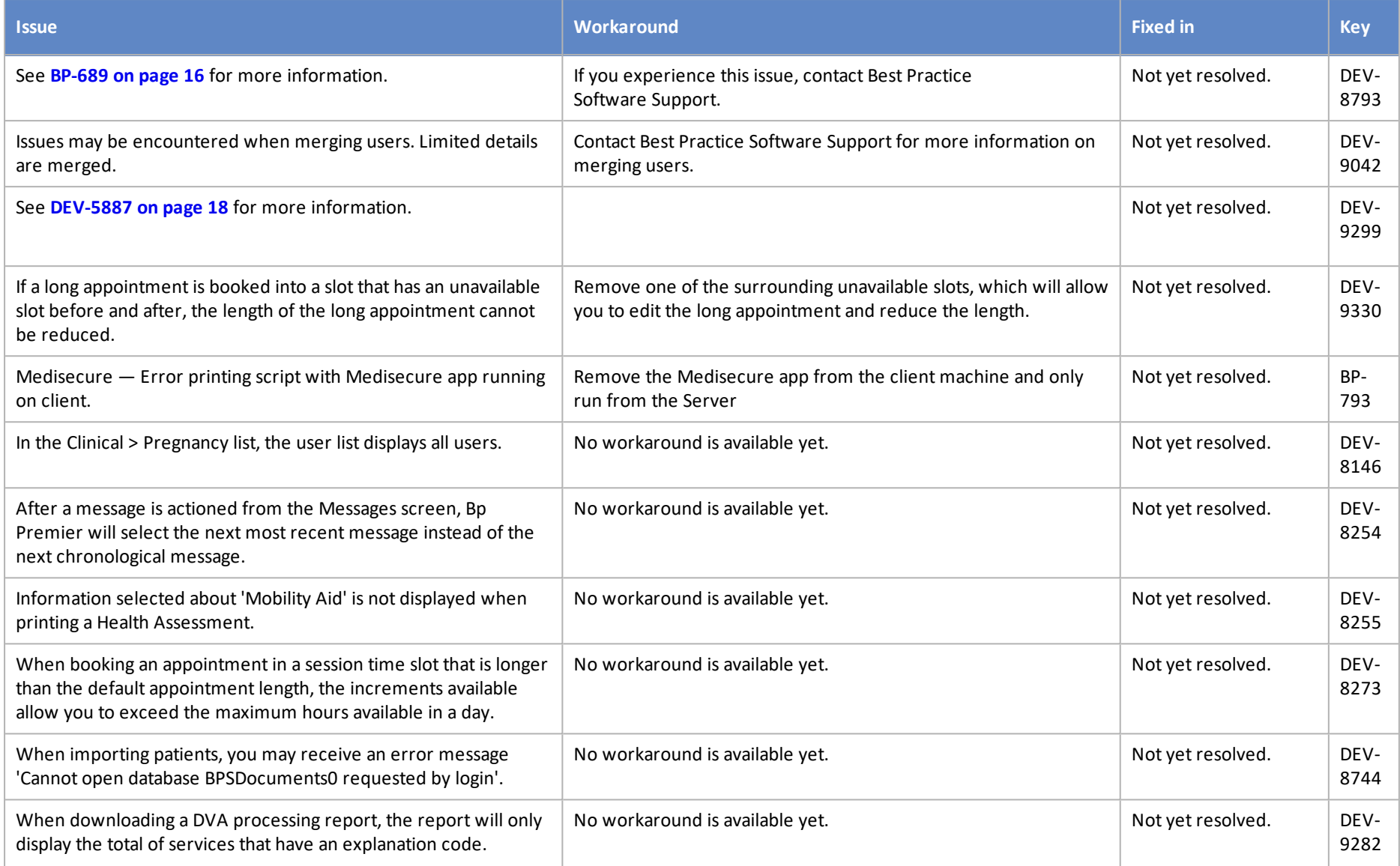

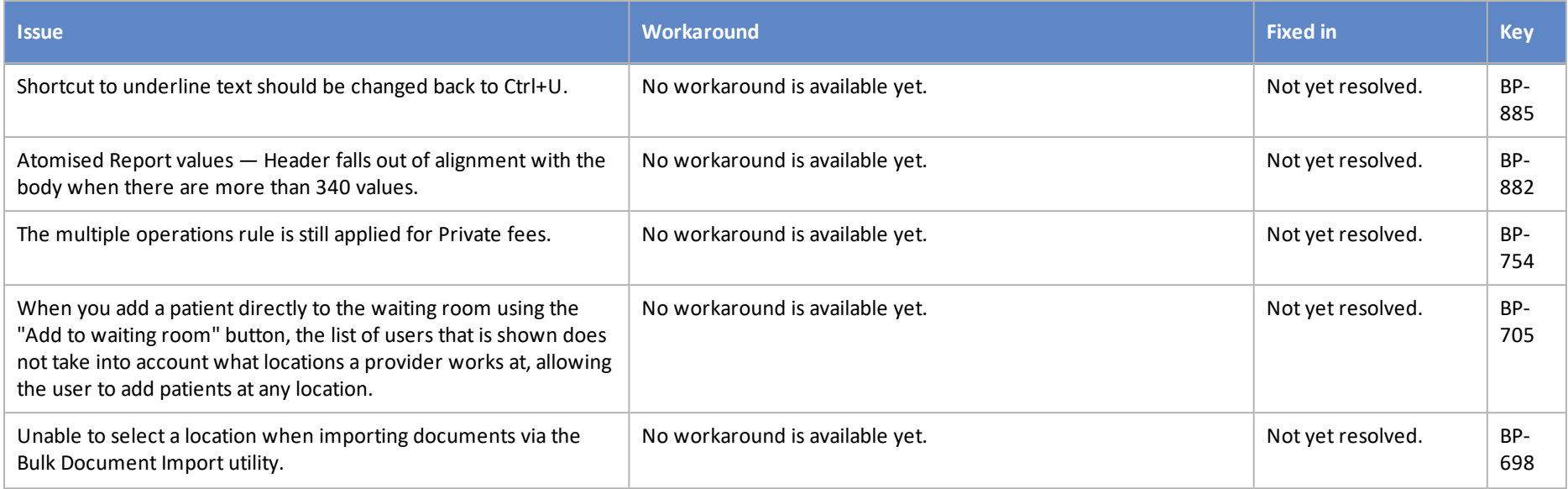

# End of support for older versions

<span id="page-24-0"></span>Please note that as of 30 June 2020, Bp Premier version **Jade** has been sunset. Jade service packs 1, 2, and 3 are still fully supported.

Best Practice Software regularly provides new releases of our software, so that you have the latest mandated regulatory requirements and a range ofsoftware improvements covering security features, fixes to known software issues, and new software features. However, regular software releases present an increasing challenging to our Support team to continue supporting customers using older versions of Bp Premier.

Best Practice Software will begin 'sunsetting', or ceasing support, for older versions of Bp Premier in late 2019. When a new version of Bp Premier is released, Best Practice Software will provide notice that support will cease for an older version in approximately six months from that date.

The sunset schedule began with Indigo Service Pack 2 in April, which gave six months notice that support will cease for all versions of Bp Premier prior to version **Lava SP3**.

The following table provides a schedule of current and future sunset versions and dates.

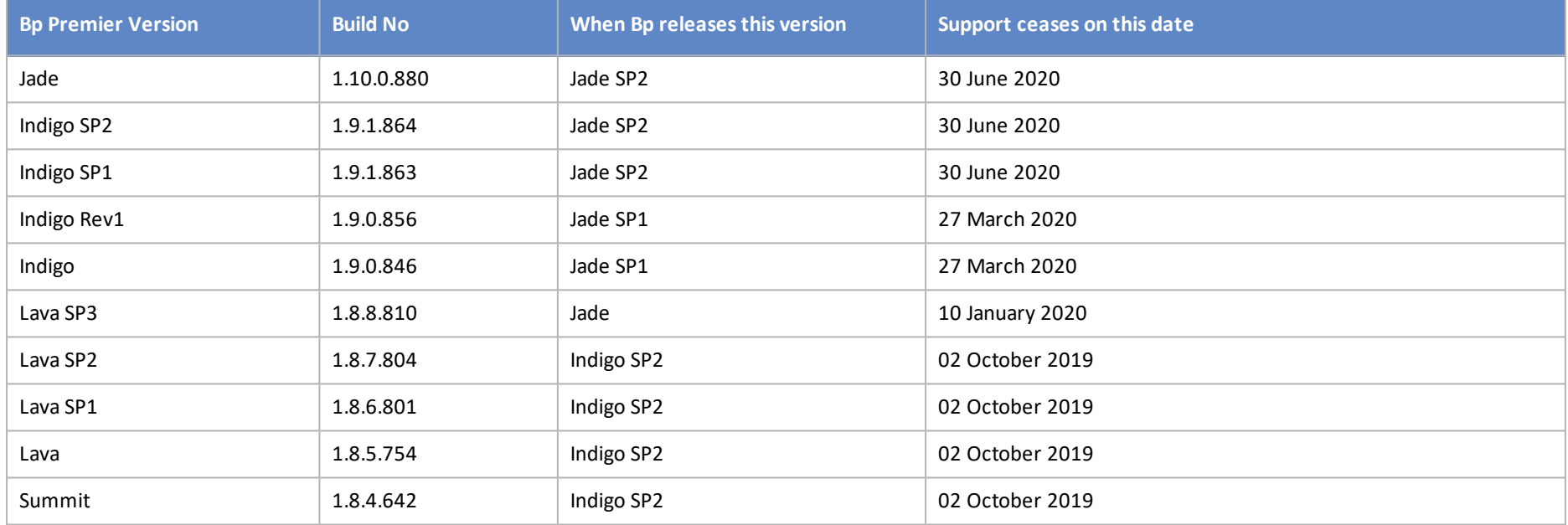

'Ceasing Support' includes the provision of version-specific templates, old reports, minimum software requirements, and access to Bp Premier Support.

The online Lava and Indigo Knowledge Bases will continue to be available users of the software.

The release after Jade SP2, which is anticipated in the first half of 2020 will remove old reports from Bp Premier entirely.

#### What should I do if I'm running a version that will soon be sunset?

The following instructions summarise how to upgrade your version of Bp Premier to the latest version. You may require your IT services provider.

- 1. Review the What's new page to find out what the latest Bp Premier version is. Download and review the release notes from the What's New page for all versions between your current version and the latest version to see the new features that have been added and if you need to take any action at your practice to work with the new features.
- 2. Review the system requirements for the latest version of Bp Premier. If your server or workstations do not meet the minimum requirements, you may need to upgrade your hardware or database before you can proceed with a program update.
- 3. Update to the latest drug database update if you haven't already.
- 4. Download the latest program update from the corporate website.
- 5. Back up the Bp Premier database and test that the backup can restore successfully.
- 6. Outside ofregular practice hours, run the latest program update on the Bp Premier server. Follow the instructions on screen in the upgrade wizard.
- 7. Review the release notes for the upgrade version to see if you need to perform any post-upgrade configuration.